# **MapInfo Standard - 32 Bit**

**Course Duration** : 2 days

### **Course Overview**

The course is aimed at those who are new to MapInfo™, or at those at a novice level. The aim is to give users confidence to use the power of GIS and MapInfo™ to display, manipulate and produce outputs, with the result that they are able to make more informed decisions.

### **Prerequisites**

Delegates should have a good working knowledge of Windows. Delegates should feel at ease performing tasks such as arranging, sizing, switching between windows, and starting programs. Previous use of a mouse and keyboard is assumed on this course.

### **Software**

32-bit version

### **Course Content**

#### **The Basics**

The theory - understanding how a GIS system works and the relationship between a map and it's linked information The terminology - an explanation of the terms used by MapInfo and common phrases and expressions used by the GIS The data - descriptions and details of all the different types of data MapInfo consumes Starting off - how to open data into MapInfo, both individually or as a set of layers

#### **Map and Browser Windows**

Menus, toolbars, defaults - brief explanation of the menus and toolbars and setting a few default settings Opening layers - tables, workspaces and tile-servers Browser views - opening a browser, setting the views, default settings Workspaces - using, saving and data management Navigating the maps and data - using the spatial tools and the Finding by attributes Co-ordinate systems - setting projections and the British National Grid explained Basic user tools (info, labels, hotlinks) - using the basic tools and how they work

#### **Map Layers**

Layer control - positioning the layer control box, auto-hide, merging with other dialogue boxes Different types of layer - vector or rasters, seamless tables Layer properties, symbology and labels - setting properties, style over-rides and setting labels content and styles Zoom layering - automatically turning layers on or off to increase performance Grouping layers - adding groups to assist with layer management

#### **Presentation of Data**

Saving text data - exporting and copy/paste options Maps as images - saving images and image formats Layered PDFs - adding layer information and data to a PDF document Layout window, frames and dynamic frames - adding data to a plot Scales and legends - explaining scale types and methods, creating and adding a legend to the plot Templates - creating, saving and using templates

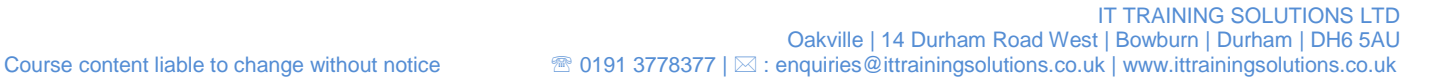

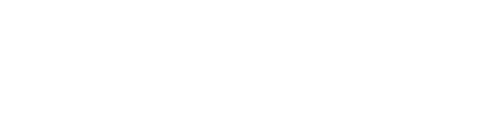

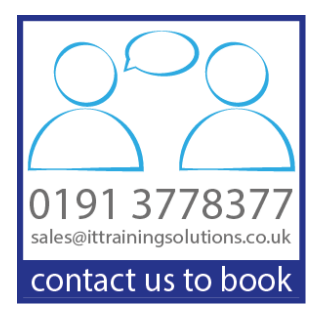

# **Other Courses in this Series**

#### [MapInfo Standard -](http://www.ittrainingsolutions.co.uk/outlines/1980.htm) 64 Bit [MapInfo Expert -](http://www.ittrainingsolutions.co.uk/outlines/620.htm) 32 Bit

## **Training Options**

- Public scheduled courses at one of our training venues
- Private courses delivered at client's premises throughout the UK, at our training venues or a convenient third-party location
- Bespoke customised courses written to your specific needs, delivered at client's premises throughout the UK, at our training venues or a convenient third-party location
- For further information please contact us on 0191 377 8377

### **What's Included**

- 1 delegate per computer
- **Lunch and refreshments when training is delivered at our training venue**
- Comprehensive course manual and exercises